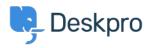

Base de Conhecimentos > Using Deskpro > Admin > How do I only display the Help Center Welcome Message to User's who are logged in?

## How do I only display the Help Center Welcome Message to User's who are logged in?

Lara Proud - 2025-09-11 - Comentários (0) - Admin

If you only want your Help Center's Welcome Message to display to Users who are logged in, you can edit this by adding an **if** statement to the Homepage Template.

Go to **Admin > Help Center > Help Center Design** and open **Edit Home Page** in the page layout and design section.

On line 14, you'll see the sub-template for the Welcome Box:

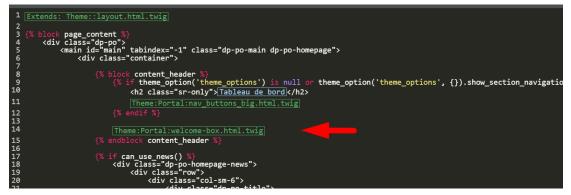

You'll need to wrap this section in an if statement.

Add this before the sub-template:

```
{% if 2 in app.user.getUsergroupIds() %}
```

And this after:

{% endif %}

Note

Usergroup ID 2 is the Registered Usergroup so this statement is instructing the system to only serve this content to logged-in users.

So it looks like the below:

|                                                    | Extends: Theme::layout.html.twig                                                                                                    |
|----------------------------------------------------|----------------------------------------------------------------------------------------------------|
| 2 3 4 5 6 7 8 9 0<br>10                            | <pre>{% block page_content %}</pre>                                                                                                    |
|                                                    | <pre>{% block content_header %}     {% if theme_option('theme_options') is null or theme_option('theme_options', {}).show_section_navigation %}</pre> |
| 11<br>12<br>13                                     | [Theme:Portal:nav_buttons_big.html.twig] {% endif %}                                                                                                  |
| 12<br>13<br>14<br>15<br>16                         | <pre>(% if 2 in app.user.getUsergroupIds() %) Theme:Portal:welcome-box.html.twig</pre>                                                                |
| 17<br>18<br>19                                     |                                                                                                    |
| 20<br>21<br>22                                     | <pre>{% endblock content_header %} {% if can use news() %}</pre>                                                                                      |
| 17<br>18<br>19<br>20<br>21<br>22<br>23<br>24<br>25 | <pre><div class="dp-po-homepage-news"></div></pre>                                                                                                    |

## Conteúdo relacionado

• <u>Change Help Center Welcome Message based on Usergroup</u>